*Vol. 7* Issue 12 10/20/2020

A resource from Jennifer Hall, NBCT Educational Technology Specialist

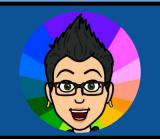

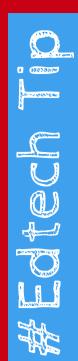

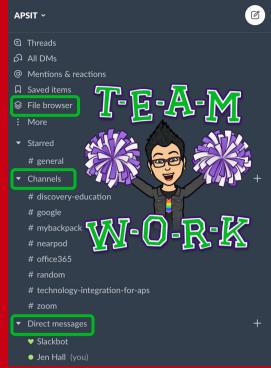

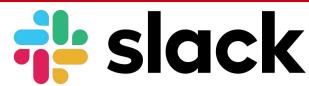

## https://slack.com

**Slack** is a great way to communicate with your team.

It's fast, organized, and more efficient than email and group messengers.

Create channels - a place for everything related to a project, topic or team.

Everyone in a channel sees the same messages and stays on the same page.

You can reply directly to messages and comments.

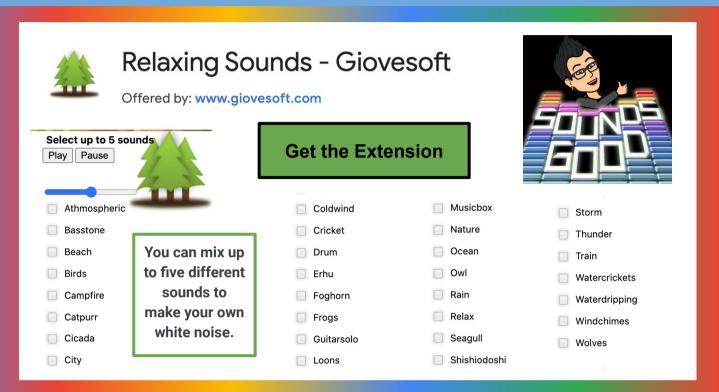

Use OBS to record, live-stream or as a virtual camera in Zoom, Google Meet and Microsoft Teams.

Check out my new tutorial.

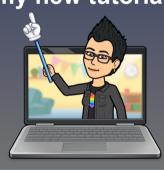

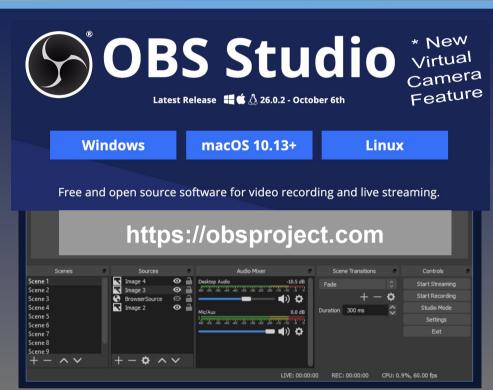

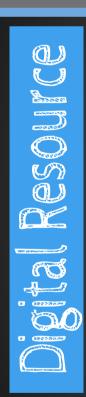

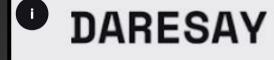

http://checkin.daresay.io

Hej!

Click left or right for a random check in.

If there were a movie made about your life, what genre would it be

What temperature are you today?

DARESAY

reflective creative

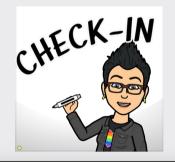

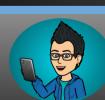

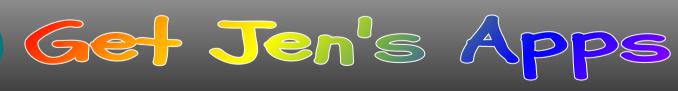

practical

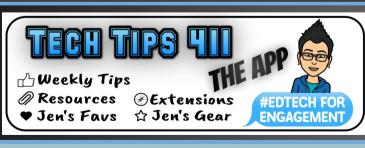

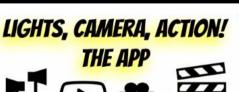

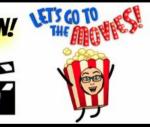

## **Educational Technology Specialist (ETS) Support Available:**

- Co-Teaching with students
- Planning a lesson
- Training on tech tools
- **Group Professional Development**
- Observing a lesson
- Modeling a lesson

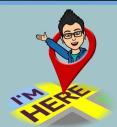

Missed any of my weekly **Tech Tips**? Check out <a href="http://techtips411.com/weekly-tips">http://techtips411.com/weekly-tips</a>

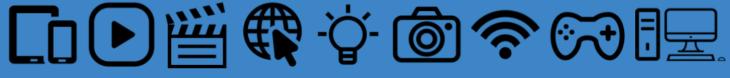

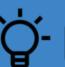

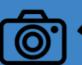

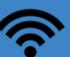

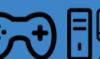

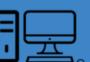